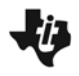

**Trigonometric Patterns**<br>*UNITC.8xv* 

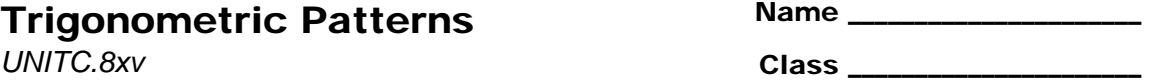

## **Searching for Patterns**

Using the unit circle, the trig functions can be defined as follows:

$$
\sin(\theta) = \frac{y}{h} \qquad \qquad \cos(\theta) = \frac{x}{h} \qquad \qquad \tan(\theta) = \frac{y}{x}
$$

Using the *Cabri Jr.* application, drag the point on the circle in the first quadrant by pressing the **ALPHA** key and recording the value for sin  $\theta$ , cos  $\theta$  and tan  $\theta$  using the displayed *x*- and *y*-values.

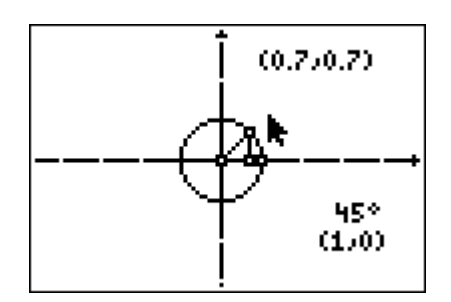

Use the unit circle to complete the table.

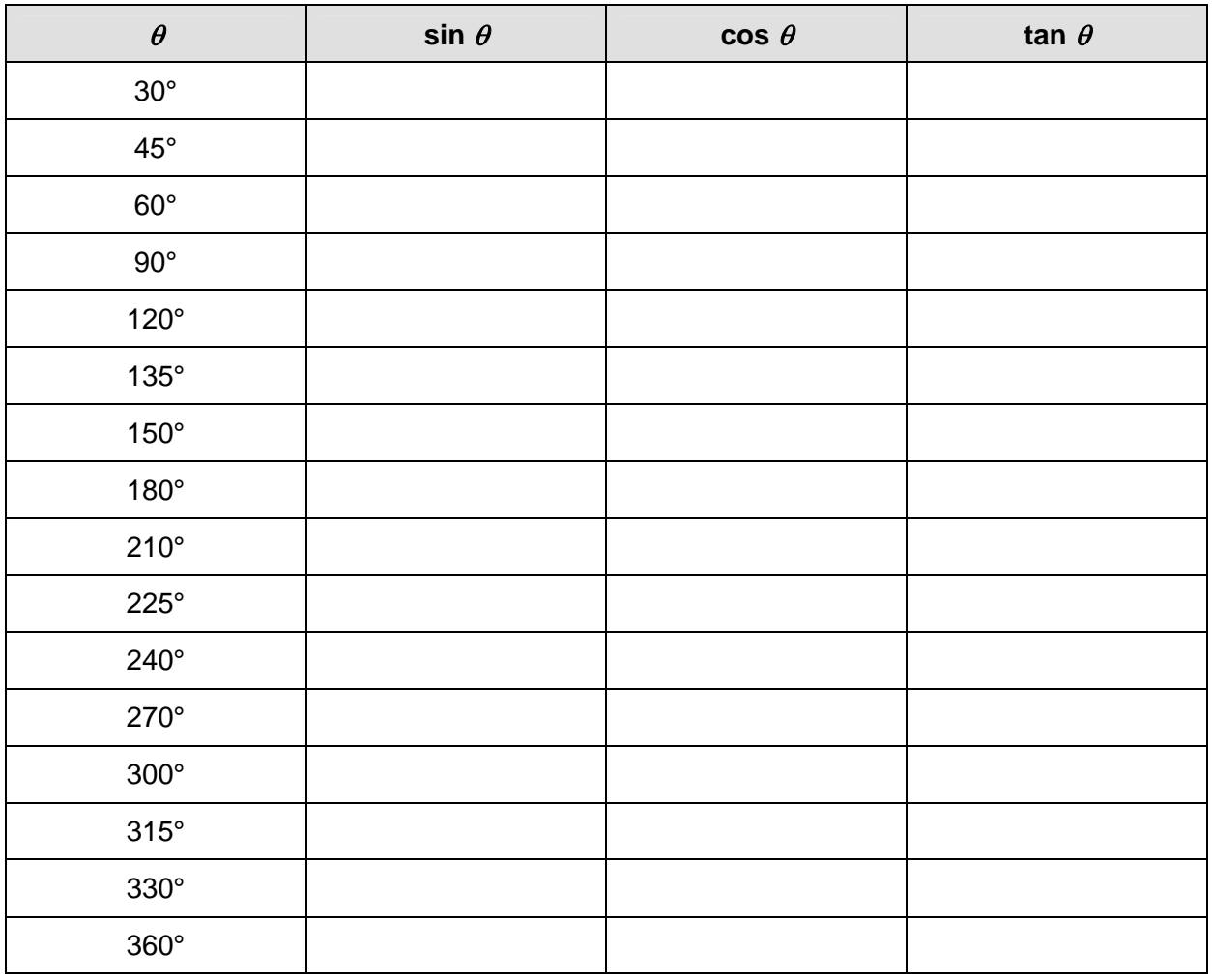

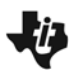

## Trigonometric Patterns

Use the values in the table to answer the following questions.

- **1.** For what values of  $\theta$  is sin  $\theta$  positive?
- **2.** For what values of  $\theta$  is cos  $\theta$  negative?
- **3.** For what values of  $\theta$  is tan  $\theta$  positive? Negative? Why?
- **4.** For what angle  $\theta$  does cos  $\theta$  = cos(30°)?
- **5.** Name two other pairs of angles where the cosine of the angle is the same.
- **6.** For what angle  $\theta$  does tan  $\theta$  = tan(45°)?
- **7.** Name two other pairs of angles where the tangent of the angle is the same.
- **8.** Record all the patterns you see with the sine function.
- **9.** Are there any other patterns you see? If so, describe them.

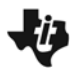

## Trigonometric Patterns

## **Extension – Patterns in Reciprocal Functions**

Using the unit circle, the reciprocal trig functions can also be defined as:

$$
\csc(\theta) = \frac{h}{y} \qquad \qquad \sec(\theta) = \frac{h}{x} \qquad \qquad \cot(\theta) = \frac{x}{y}
$$

Complete the following table by finding the reciprocals from the computed values on the table on page 1.

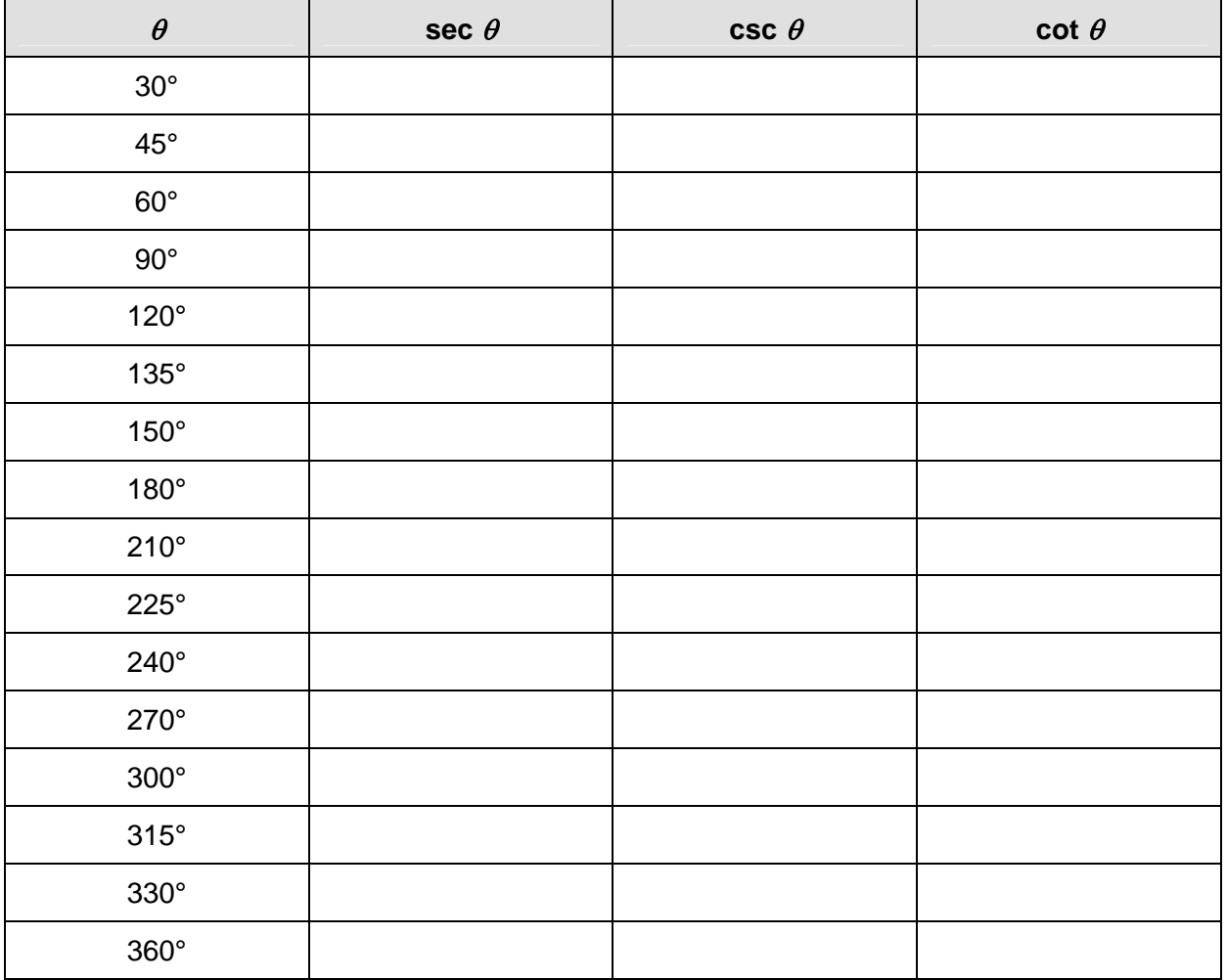

Record any patterns you see.